# Teste de hipóteses para proporção populacional *p*

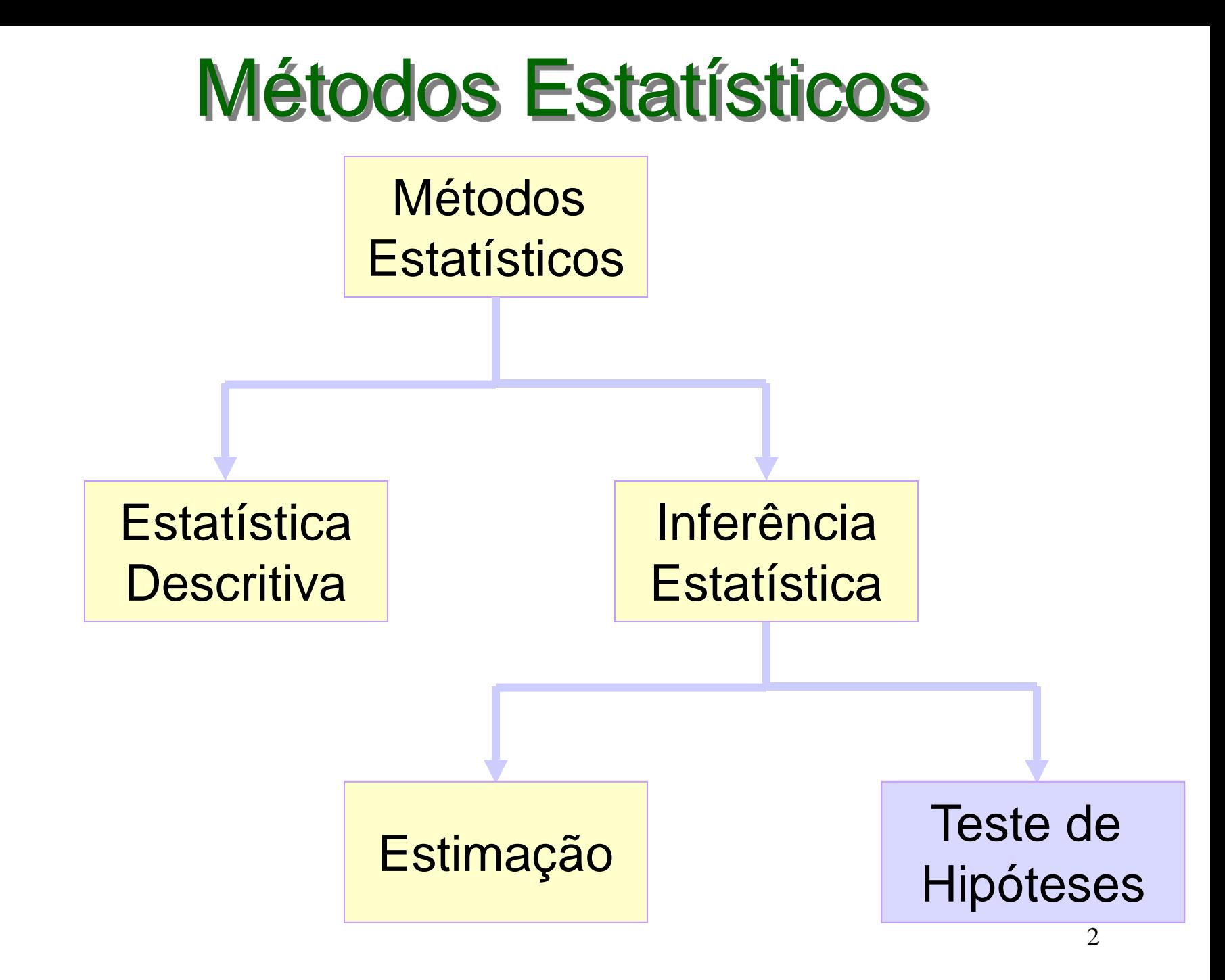

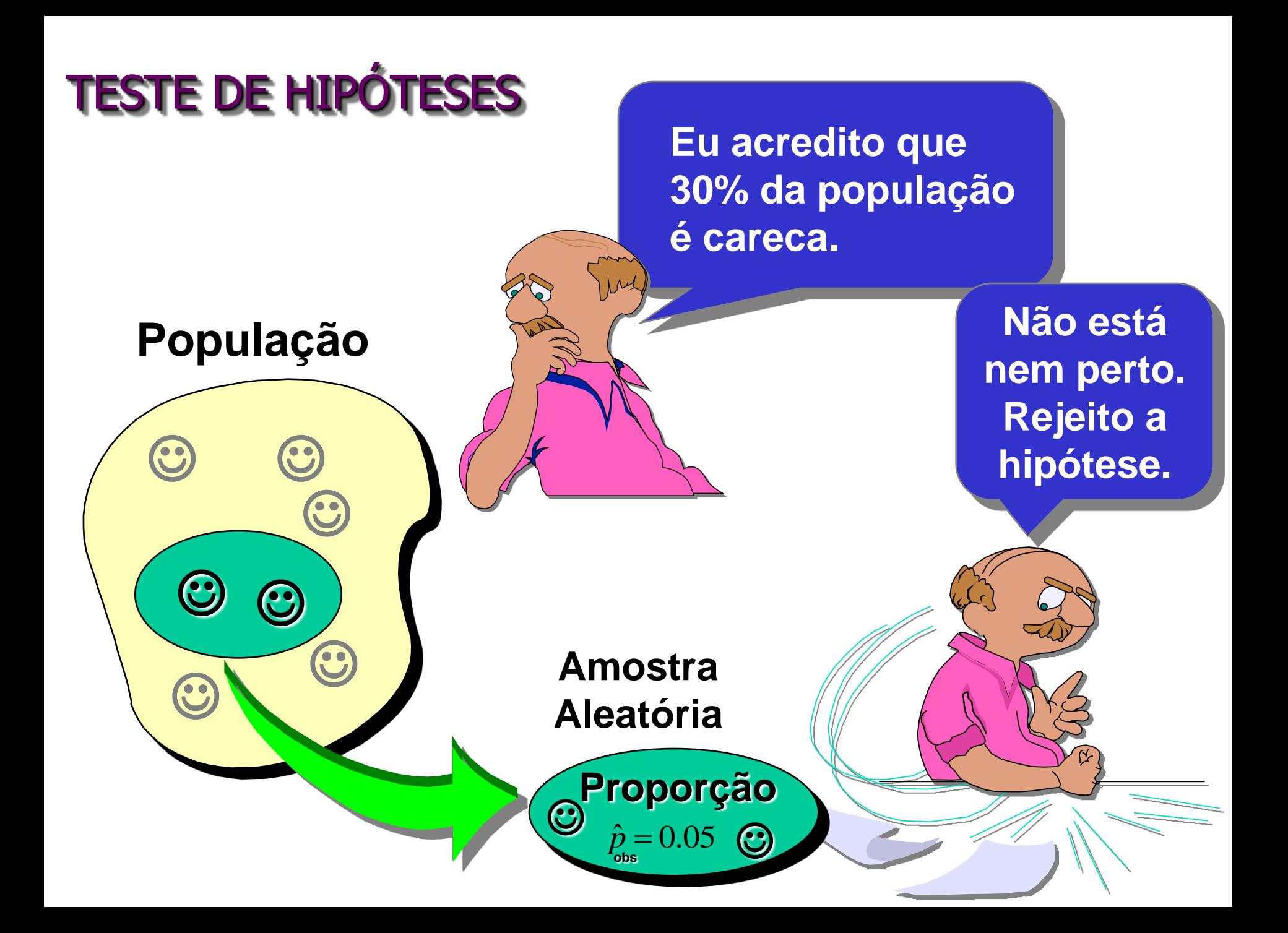

Qual é a probabilidade de "cara" no lançamento de uma moeda?

# Estimação Teste de Hipóteses

A moeda é honesta ou é desequilibrada?

Qual é a taxa média de glicose em mulheres com mais de 60 anos?

A taxa média de glicose em mulheres com mais de 60 anos é superior a 100 *mg*/*ml*?

Qual é a proporção de moradores do *RJ*, com idades entre 15 e 50 anos, que contraíram a dengue em 2016?

Pelo menos 2% dos moradores do *RJ*, com idades entre 15 e 50 anos, contraíram a dengue em 2016?

# Introdução

Em **estimação** o objetivo é "estimar" o valor desconhecido de um parâmetro, por exemplo, da proporção *p* de "indivíduos" em uma população com determinada característica ou da média  $\mu$  de uma variável *X*.

A estimativa é baseada em uma amostra casual simples de tamanho *n*.

Entretanto, se o objetivo for saber se a estimativa pontual observada na amostra dá ou não suporte a uma conjectura sobre o valor de parâmetro, trata-se de **testar hipóteses.**

# O que é uma hipótese?

- É uma conjectura sobre um parâmetro populacional.
	- Por exemplo, a proporção *p* é um parâmetro populacional.
- A hipótese deve ser estabelecida antes da análise.

**Eu acredito que a proporção de pessoas com dengue neste ano, no Estado de São Paulo, com idades entre 15 e 50 anos é maior que 1%.**

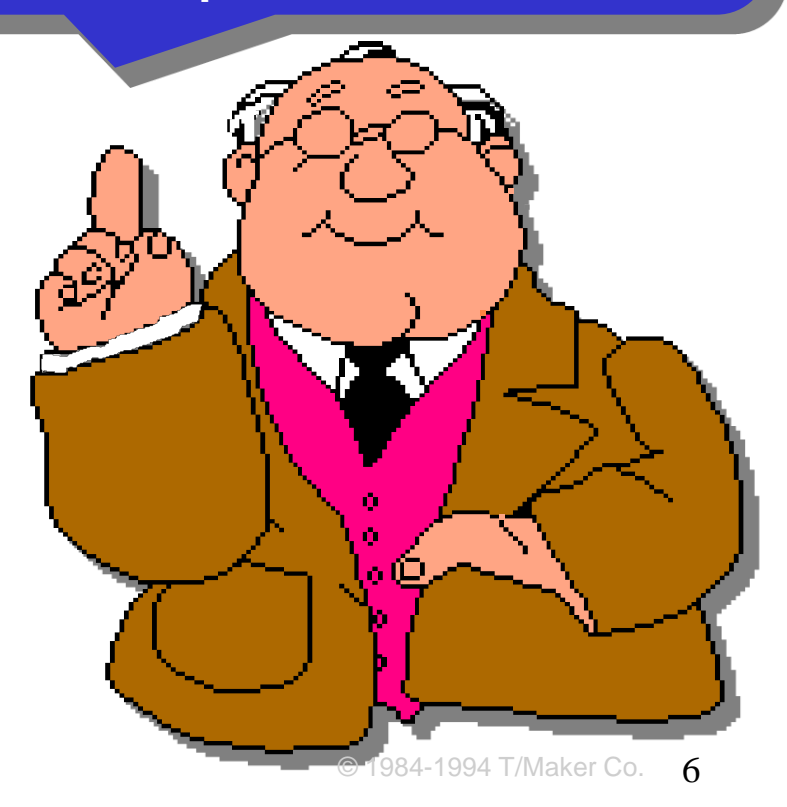

**Exemplo 1:** Queremos avaliar se uma moeda é honesta.

Ou seja, queremos testar a **hipótese nula** *H***<sup>0</sup> : a moeda é honesta** contra a **hipótese alternativa** *H***<sup>1</sup> : a moeda não é honesta**

Em linguagem estatística, essas hipóteses podem ser reescritas como:

> $H_0$ :  $p = 0,5$  $H_1$ :  $p \neq 0,5$

com *p* sendo a probabilidade de "cara" da moeda.

Obs.: Nesse caso, dizemos que a hipótese alternativa é **bilateral.**

# Hipóteses

 $\Rightarrow$  Como estabelecer as hipóteses estatísticas do teste?

No caso especial de teste de hipóteses sobre o parâmetro *p,* temos:

**Hipótese nula**: afirmação sobre *p***,** em geral, ligada a um valor de referência, ou a uma especificação padrão ou histórica.

**Hipótese alternativa**: afirmação sobre *p* que suspeitamos seja verdadeira.

Se observarmos 30 caras em 50 lançamentos independentes da moeda, implicando  $\hat{p}_{obs} = 0.60$ , o que podemos concluir?

E se observarmos 20 caras  $(\hat{p}_{obs} = 0.40)$ ? ou 10 caras  $(\hat{p}_{obs} = 0.20)$ ? ou 45 caras  $(\hat{p}_{obs} = 0.90)$ ?

Podemos considerar uma **regra de decisão**,como por exemplo,

"Se, em 50 lançamentos da moeda, observarmos então, rejeitamos a hipótese nula  $H_0$  de que a moeda seja  $\hat{p} \le 0,35$  ou  $\hat{p} \ge 0,65$ 

honesta; caso contrário, não rejeitamos a hipótese  $H_0$ ."

**Testar** uma hipótese estatística é estabelecer uma **regra** que nos permita, com base na informação de uma amostra, **decidir pela rejeição ou não de** *H***<sup>0</sup> .**

No exemplo, segundo a regra de decisão, o conjunto de valores de  $\hat{p}$  que levam à rejeição da hipótese nula  $H_0$  é  $\{\hat{p} : \hat{p} \le 0,35 \text{ ou } \hat{p} \ge 0,65\},\$ o qual denominamos de **região crítica (***RC***)** ou **região de rejeição de** *H***<sup>0</sup>** , ou seja,

 $RC = \{\,\hat{p} : \hat{p} \leq 0{,}35\,\texttt{OU}\,\,\hat{p} \geq 0{,}65\}$ : região de rejeição

 $\boldsymbol{RC^c} = \{ \text{ } \hat{p}: 0,35 < \hat{p} < 0,65 \}$ : região de não rejeição de  $\boldsymbol{H_0}$ 

### **Regra de decisão (teste)**

No exemplo da moeda, suponha que observemos 30 caras,  $\textsf{isto é}, \hat{p}_{\textit{obs}} = 0.6$ .

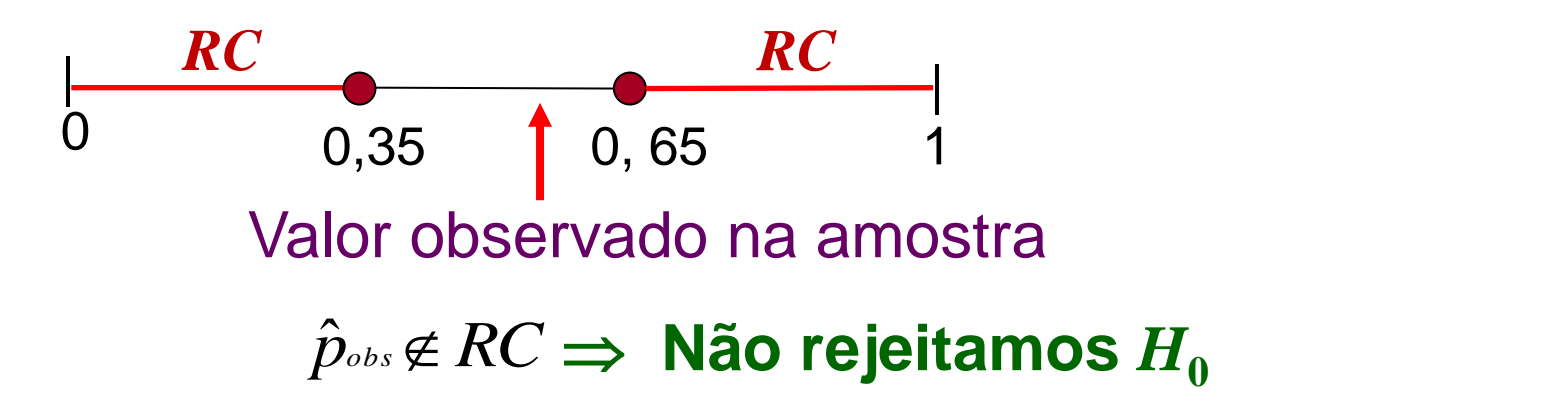

Agora suponha que observemos 10 caras, isto é, $\hat{p}_{obs}$  = 0,20.

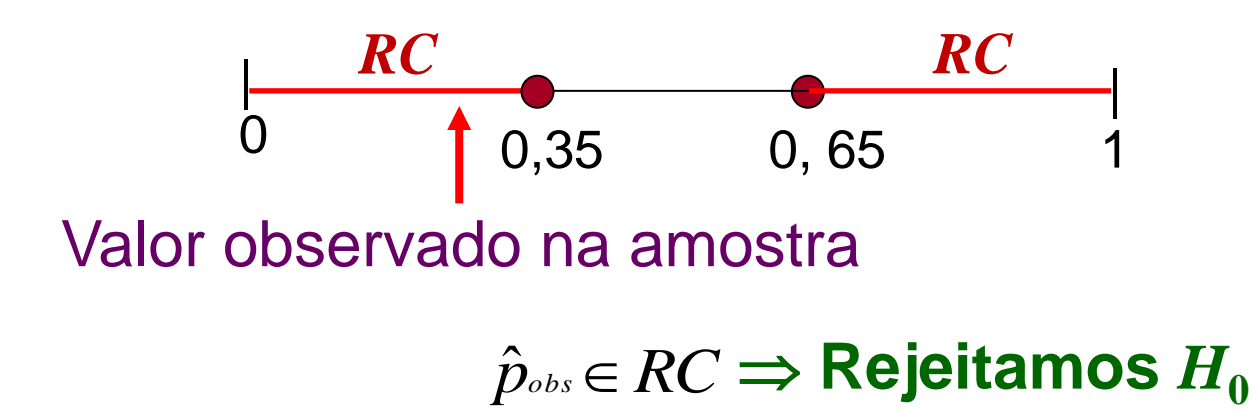

#### **Regra de decisão (teste):**

 $\hat{p}_{obs} \in RC \implies$  rejeitamos  $H_0$  $\hat{p}_{obs}$  $\notin$   $RC$   $\Rightarrow$  não rejeitamos  $H_0$ 

*Será que nossa conclusão está correta?* 

Ao decidir pela rejeição ou não da hipótese nula  $H_0$ , podemos cometer *dois tipos de erro*.

# **Erros**

### **Erro tipo I:** Rejeitar  $H_0$  quando  $H_0$  é verdadeira

(afirmar que a moeda não é honesta quando, na verdade, ela é).

#### **Erro tipo II: Não rejeitar**  $H_0$  **quando**  $H_0$  **é** falsa

(afirmar que a moeda é honesta quando, na verdade, ela é desequilibrada).

**Exemplo:** Uma pessoa está sendo julgada.

Como pela lei uma pessoa é inocente até que se prove o contrário, as hipóteses são:

 $H_0$ : A pessoa é inocente.

 $H_1$ : A pessoa é culpada.

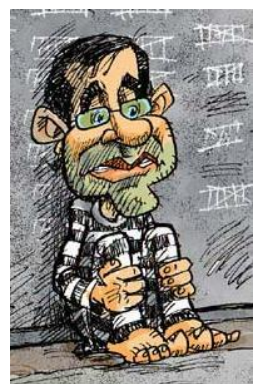

- **Erro I**: A pessoa é condenada apesar de ser inocente.
- **Erro II**: A pessoa é absolvida apesar de ser culpada.

Naturalmente, a Justiça procura reduzir a possibilidade de ocorrer o Erro I, pois entende-se que é mais grave condenar inocentes do que absolver criminosos.

# **Probabilidades de erros**

*P***(erro I)** = *P*(rejeitar  $H_0$ , sendo  $H_0$  verdadeira)<sup>\*</sup> =  $\alpha$ **: nível de significância do teste**

 $P(\textbf{erro II}) = P(\textsf{não rejeitar } H_0, \textsf{ sendo } H_0 \textsf{ falsa})$  \* =  $\beta$ 

**1**  $\cdot$   $\beta$  : poder do teste

#### **\* Nota:**

- Na literatura estatística, *P*(rejeitar  $H_0$ , sendo  $H_0$  verdadeira) é representada, também, por:
- $P$ (rejeitar  $H_0$ |  $H_0$  é verdadeira) ou  $P$ (rejeitar  $H_0$ ;  $H_0$ ) ou  $P_{H_0}$ (rejeitar  $H_0$ ).
- Analogamente, para  $P$ (não rejeitar  $H_0$ , sendo  $H_0$  falsa):
- $P$ (não rejeitar  $H_0\vert$   $H_1$  é verdadeira) ou  $P$ (não rejeitar  $H_0;$   $H_1$ ) ou  $P_{H_1}$ (não rejeitar  $H_0$ ).

#### $\alpha$  e  $\beta$  tem uma relação inversa.

**Mantido o tamanho de amostra, não podemos reduzir ambos simultaneamente.**

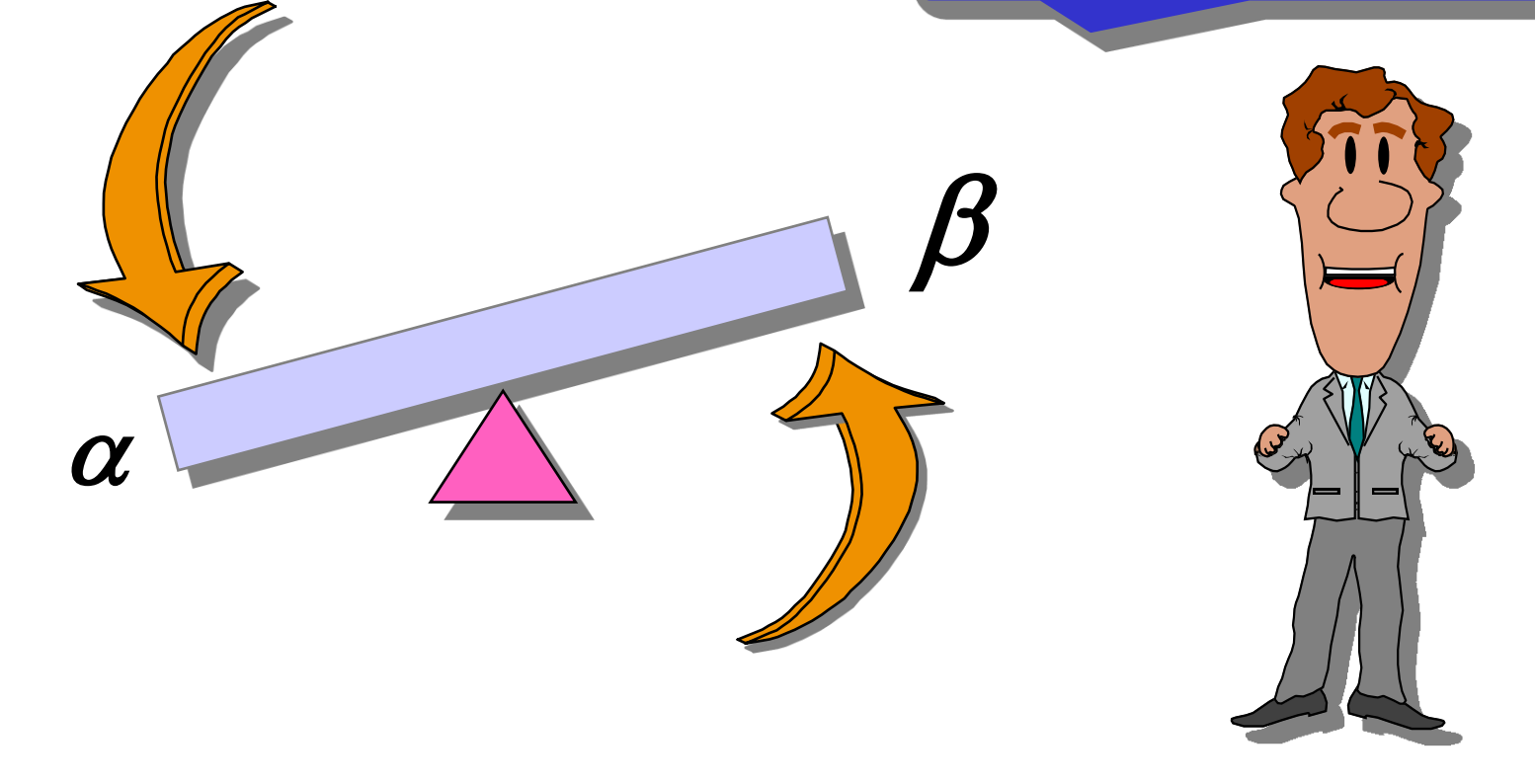

**Em geral, só podemos controlar um dos erros.**

#### No exemplo da moeda,

 $H_0$ :  $p = 0,5$  $H_1$ :  $p \neq 0,5$ 

 $RC = \{\hat{p} : \hat{p} \le 0,35 \text{ ou } \hat{p} \ge 0,65\}$ 

 $\alpha$  = *P*(erro I) = *P*(rejeitar  $H_0$ , sendo  $H_0$  verdadeira)

 $P(\hat{p} \in RC, \text{sendo } p = 0.5) = P(\hat{p} \le 0.35 \text{ ou } \hat{p} \ge 0.65, \text{sendo } p = 0.5)$ 

 $\Rightarrow$  Como calcular essa probabilidade?

## Resultado 4: Teorema Limite Central (*TLC*)

Seja *X* uma *v. a.* que tem média  $\mu$  e variância  $\sigma^2$ .

Para amostras  $X_1$ ,  $X_2$ , ...,  $X_n$ , retiradas ao acaso e com reposição de *X*, a distribuição de probabilidade da média amostral *x aproxima-se, para n grande*, de uma distribuição normal, com média  $\mu$  e variância  $\sigma^2/n$  , ou seja,

$$
\overline{X} \sim N\left(\mu, \frac{\sigma^2}{n}\right), \text{ para } n \text{ grande, aproximadamente.}
$$

No caso da proporção, o estimador para  $p \notin \hat{p} = X$ , cuja amostra é retirada de *X* ~ *Bernoulli(p)*, com  $E(X) = \mu = p$  e  $Var(X) = \sigma^2 = p(1-p)$ .

Então,

$$
\hat{p} \sim N(p, \frac{p(1-p)}{n}), \text{ quando } n \text{ é grande}
$$

Assim, sob  $H_0$  ( $p = 0.5$ ),

$$
\hat{p} \sim N(0.5; \frac{0.5 \times 0.5}{50})
$$
, approx.  $\Rightarrow Z = \frac{\hat{p} - 0.5}{\sqrt{0.25/50}} \sim N(0; 1)$ , approx.

Portanto, nesse caso,

 $\hat{p} \le 0,35$  ou  $\hat{p} \ge 0,65$ , sendo  $p = 0,5$ )

$$
\alpha = P(\hat{p} \le 0,35 \text{ ou } \hat{p} \ge 0,65, \text{ sendo } p = 0,5)
$$
  
\n
$$
\approx P(Z \le \frac{0,35 - 0,5}{\sqrt{0,25}}) + P(Z \ge \frac{0,65 - 0,5}{\sqrt{0,25}})
$$
  
\n
$$
= P(Z \le -2,12) + P(Z \ge 2,12) = 2 \times P(Z \ge 2,12)
$$
  
\n
$$
= 2 \times (1 - 0,983) = 2 \times 0,017
$$
  
\n
$$
= 0,034.
$$

Se alterarmos a regra de decisão para

$$
RC = \{ \hat{p} : \hat{p} \le 0,30 \text{ ou } \hat{p} \ge 0,70 \}
$$

o que acontece com o nível de significância do teste  $\alpha$ (probabilidade de erro tipo I )?

#### **Regiões críticas e níveis de significância**

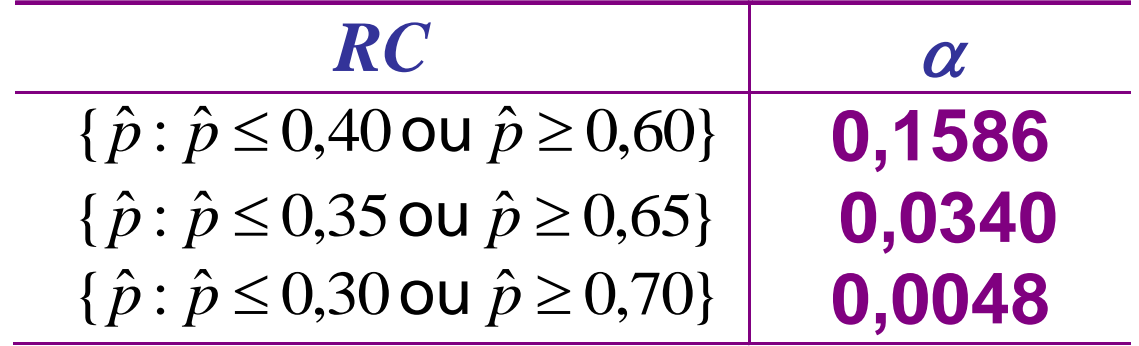

$$
RC \left[ \begin{array}{c} \alpha \\ \end{array} \right] \left[ \begin{array}{c} \beta \\ \end{array} \right]
$$

### Considerando  $RC = \{\hat{p} : \hat{p} \le 0,35$  ou  $\hat{p} \ge 0,65\}$

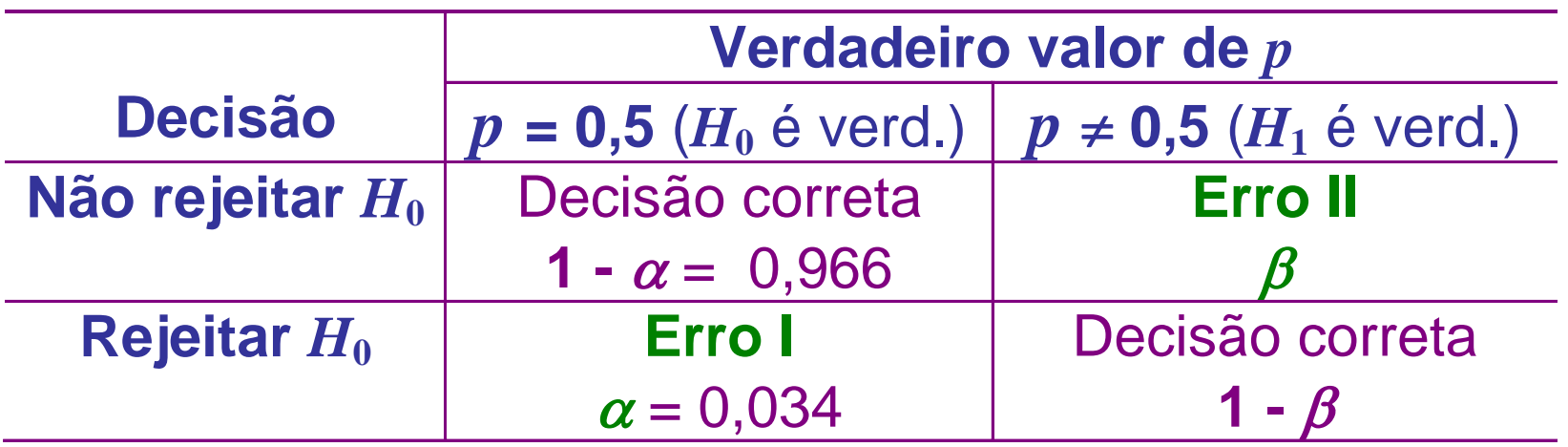

#### Até agora, o procedimento foi  **escolher**  $RC \Rightarrow$  determinar  $\alpha$

#### Alternativamente, podemos fixar  $\alpha \Rightarrow$  determinar *RC*

Os valores de nível de significância  $\alpha$ , usualmente adotados, são entre 1% e 10%.

# **Determinação da região crítica**

Exemplo 2: Suponha que um medicamento existente no mercado produza o efeito desejado em 60% dos casos nos quais é aplicado.

Um laboratório produz um novo medicamento e afirma que ele é melhor do que o existente.

**Objetivo:** Verificar, estatisticamente, se a afirmação do laboratório é verdadeira.

 $\Rightarrow$  Aplicou-se o novo medicamento em  $n = 50$  pacientes.

Seja *p* a probabilidade do novo medicamento ser eficaz ou a proporção populacional de pacientes para os quais o novo medicamento é eficaz.

(1) Hipóteses estatísticas:

$$
H_0: p = 0,6
$$
  
H<sub>1</sub>:  $p > 0,6$ 

que correspondem a

*H***0** : o novo medicamento é similar ao existente *H***1** : o novo medicamento é melhor, mais eficaz

(2) Fixemos o nível de significância em 5% ( $\alpha$  = 0,05).

(3) A região crítica deve ter a forma:  $RC = {\hat{p} \ge a} \implies$  Como obter o valor *a*?

# O valor de *a* deve ser tal que  $P(\text{erro } I) = P(\hat{p} \in RC, \text{sendo } p = 0,6) = P(\hat{p} \ge a, \text{sendo } p = 0,6) = \alpha$ *P*( $\hat{p}$  ∈ *RC*, sendo *p* = 0,6) = *P*( $\hat{p}$  ≥ *a*, sendo *p* = 0,6) = *c*<br> *P*( $\hat{p}$  ≥ *a*, sendo *p* = 0,6) ≅ *P*( $Z \ge \frac{a - 0.6}{\sqrt{0.24}}$ )<br>
2,<br>
3, para *A*(*z*)=0,95, temos *z* = 1,64, ou seja,<br>
0,6<br>
2, 0,714,<br> *z* ) 50 0,24 0,6  $0,05 = P(\hat{p} \ge a, \text{sendo } p = 0,6) \cong P(\hat{p} \ge a, \text{sendo } p = 0,6)$ —<br>—  $P(\hat{p} \ge a, \texttt{sendo } p = 0, 6) \cong P(Z \ge a)$ *a*  $\Rightarrow$  0,05 =  $P(\hat{p} \ge a, \text{sendo } p = 0,6) \cong P(Z)$

Pela tabela, para *A*(*z*)=0,95, temos *z* =1,64, ou seja,

$$
\frac{a-0.6}{\sqrt{0.24/50}} = 1,64 \Rightarrow a = 0,6+1,64\sqrt{\frac{0.24}{50}} \approx 0,714.
$$

Portanto,  $RC = \{\hat{p} \ge 0, 714\}.$ 

Suponha que em 38 dos 50 pacientes o novo medicamento foi eficaz, ou seja,  $\hat{p}_{\textit{obs}} = 0.76$ .

 $\hat{p}_{obs} \in RC \Rightarrow H_0$  é rejeitada, isto é, concluímos ao nível de significância de 5 % que há evidências de que o novo  $\hat{p}_{obs} \in RC \Rightarrow H_0$  é rejeitada, iste<br>significância de 5 % que há e<br>medicamento é mais eficaz.

## **Resumo**

(0) Definir o parâmetro *p* de interesse no problema.

- (1) Estabelecer as **hipóteses estatísticas**:
- $H_0$ :  $p = p_o$  contra uma das alternativas  $H_1: p \neq p_0$ ,  $H_1: p > p_0$  ou  $H_1: p < p_0$ .  $\begin{matrix} \downarrow & & & \downarrow & & \downarrow \end{matrix}$

**bilateral unilateral unilateral**

(2) Escolher um **nível de significância** .

(3) Determinar a **região crítica** *RC* da forma

$$
\{\hat{p} \le a_1, \hat{p} \ge a_2\}, \{\hat{p} \ge a\}, \{\hat{p} \le a\},\
$$

respectivamente às hipóteses alternativas.

(4) Selecionar uma **amostra** casual simples e determinar a  $\overline{\hat{p}}$ roporção  $\hat{p}_{\scriptscriptstyle{obs}}$  de "indivíduos" na amostra portadores do atributo desejado.  $\hat{p}_{obs}$  de "indivíduos" na amostra portadores do<br>sejado.<br>r, usando a evidência  $\hat{p}_{obs}$ , ao nível de<br>ia α, e **concluir**.<br> $RC \Rightarrow$  **rejeitamos**  $H_0$ <br> $RC \Rightarrow$  **não rejeitamos**  $H_0$ 

(5) **Decidir**, usando a evidência  $\hat{p}_{obs}$ , ao nível de significância  $\alpha$ , e **concluir**.

 $\hat{p}_{\scriptscriptstyle{obs}} \in RC \ \Rightarrow$  rejeitamos  $H_0$  $\hat{p}_{obs} \notin RC \implies \tilde{n}$ ão rejeitamos  $H_0$  Distribuição Normal : Valores de P( Z  $\leq$  z ) = A(z)

**Segunda decimal de z**

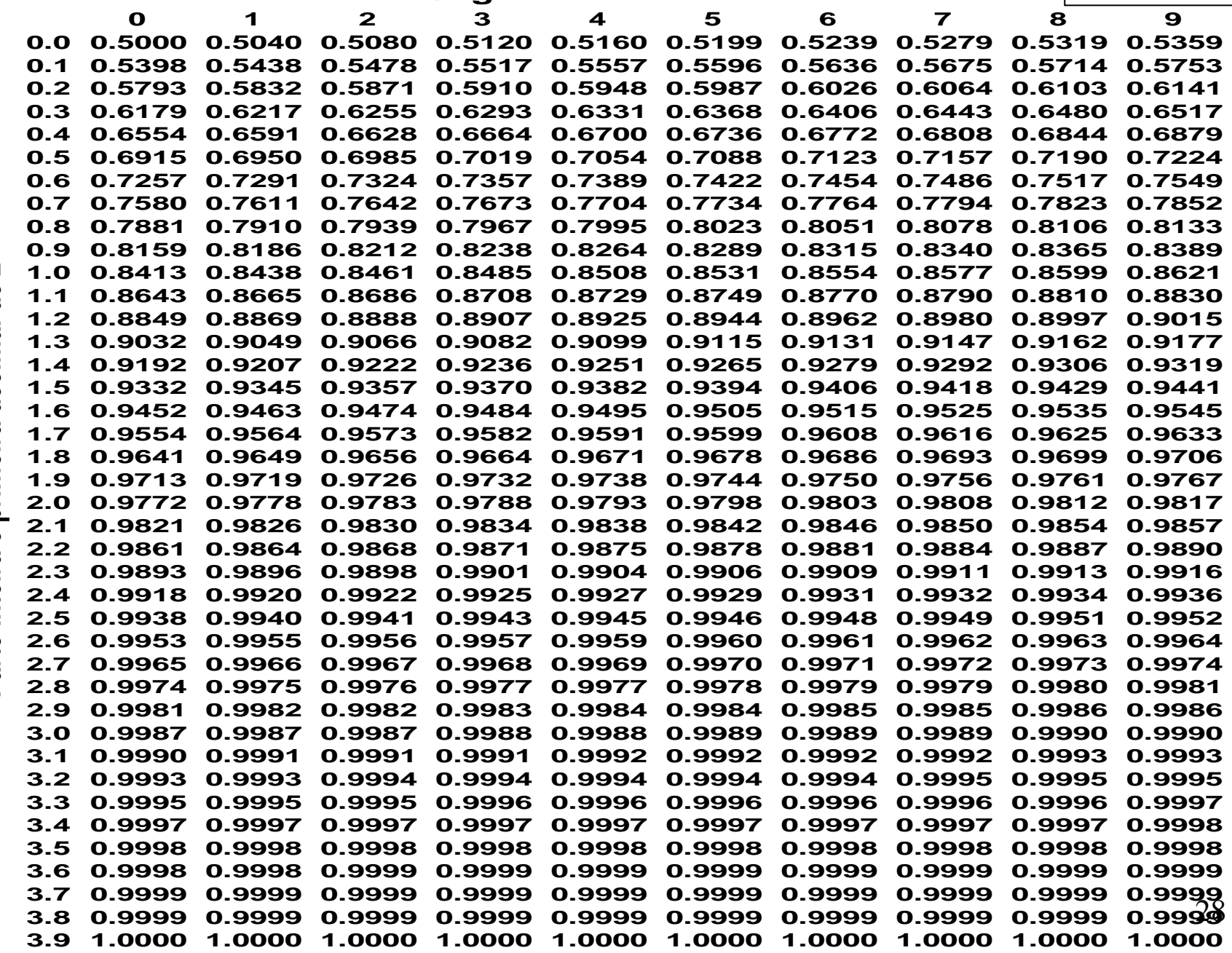

Parte inteira e primeira decimal de z **Parte inteira e primeira decimal de z**